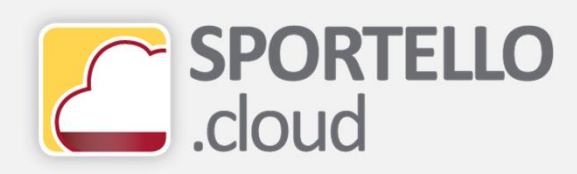

## **Come caricare il file XML della fattura generato con il tuo gestionale (fatture attive)**

## SPORTELLO.cloud

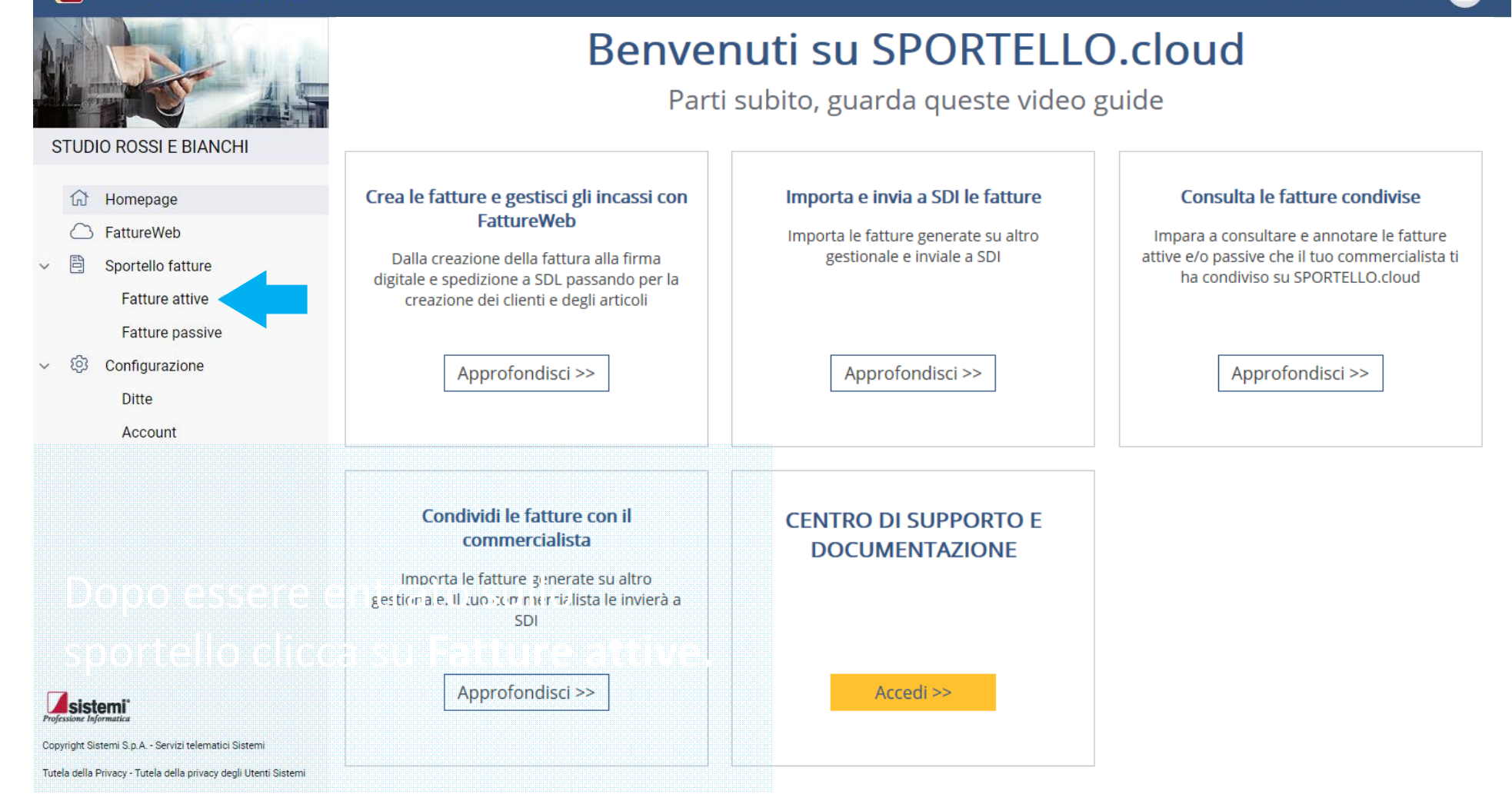

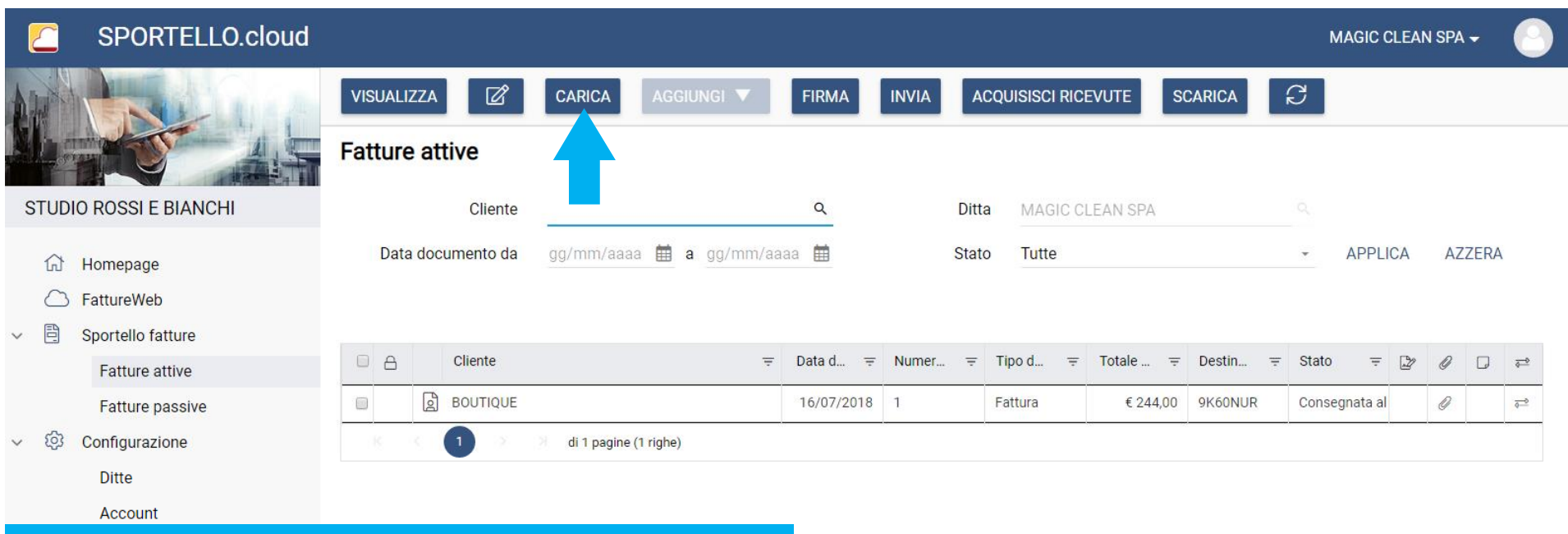

Clicca carica...

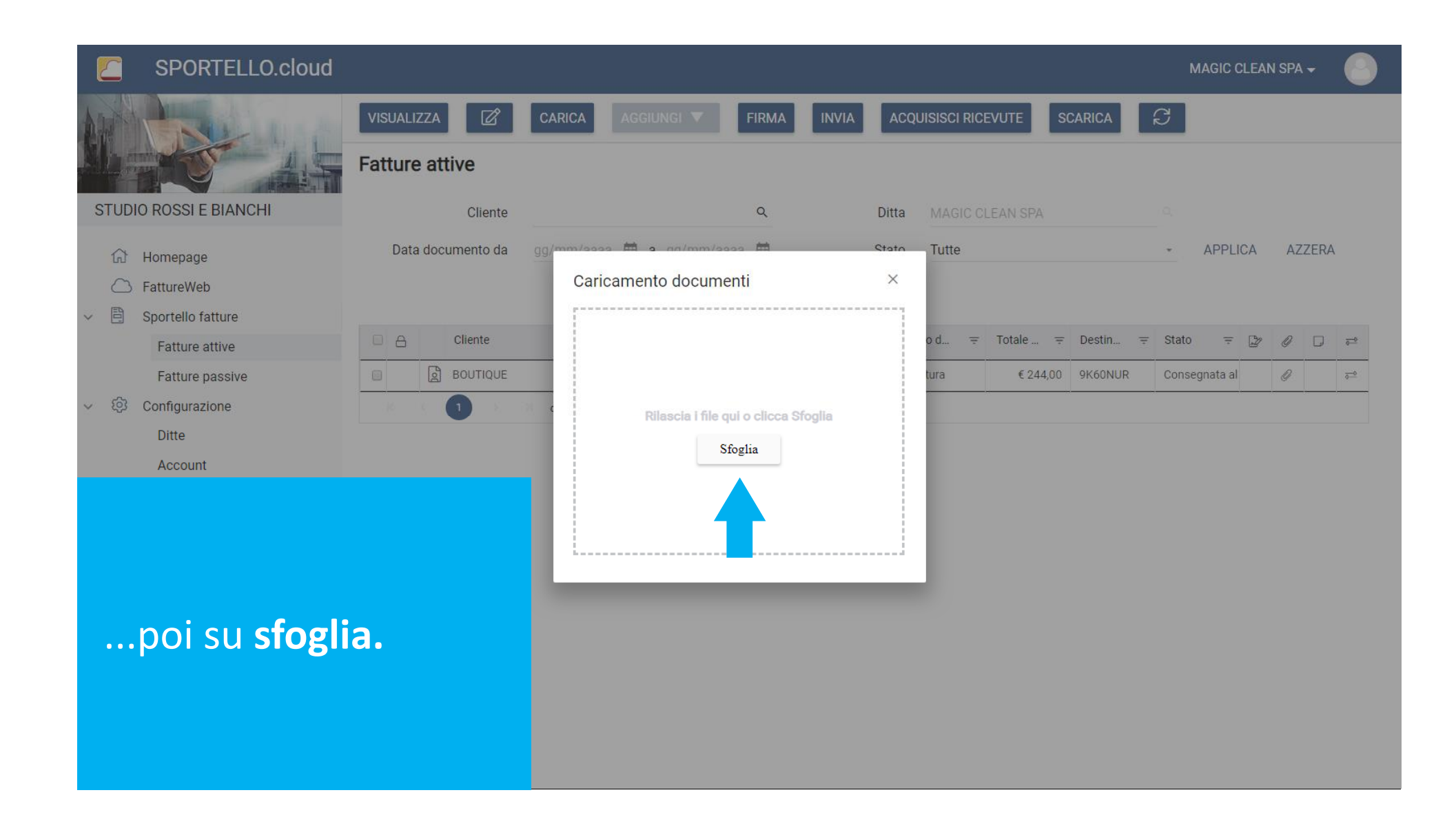

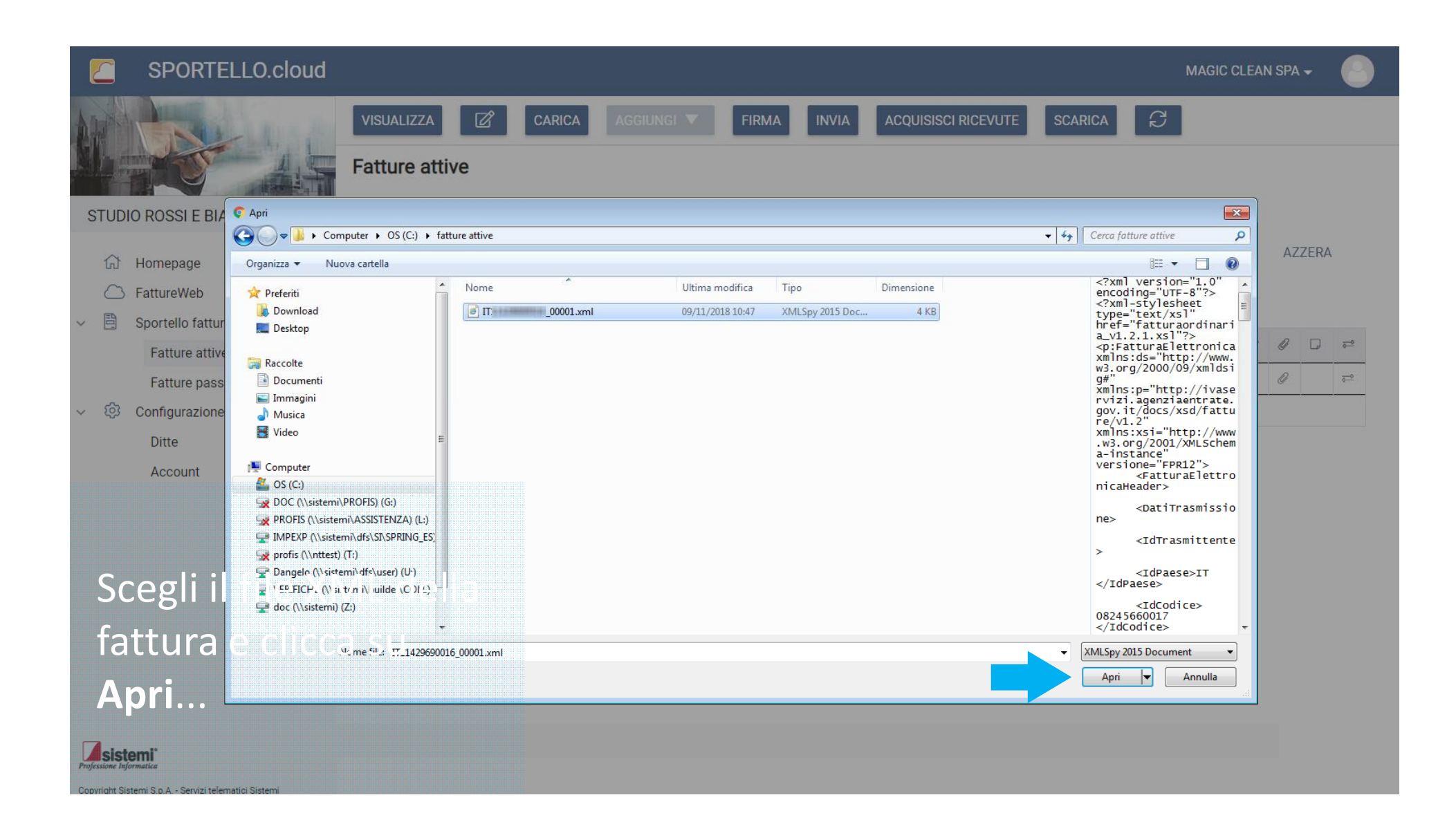

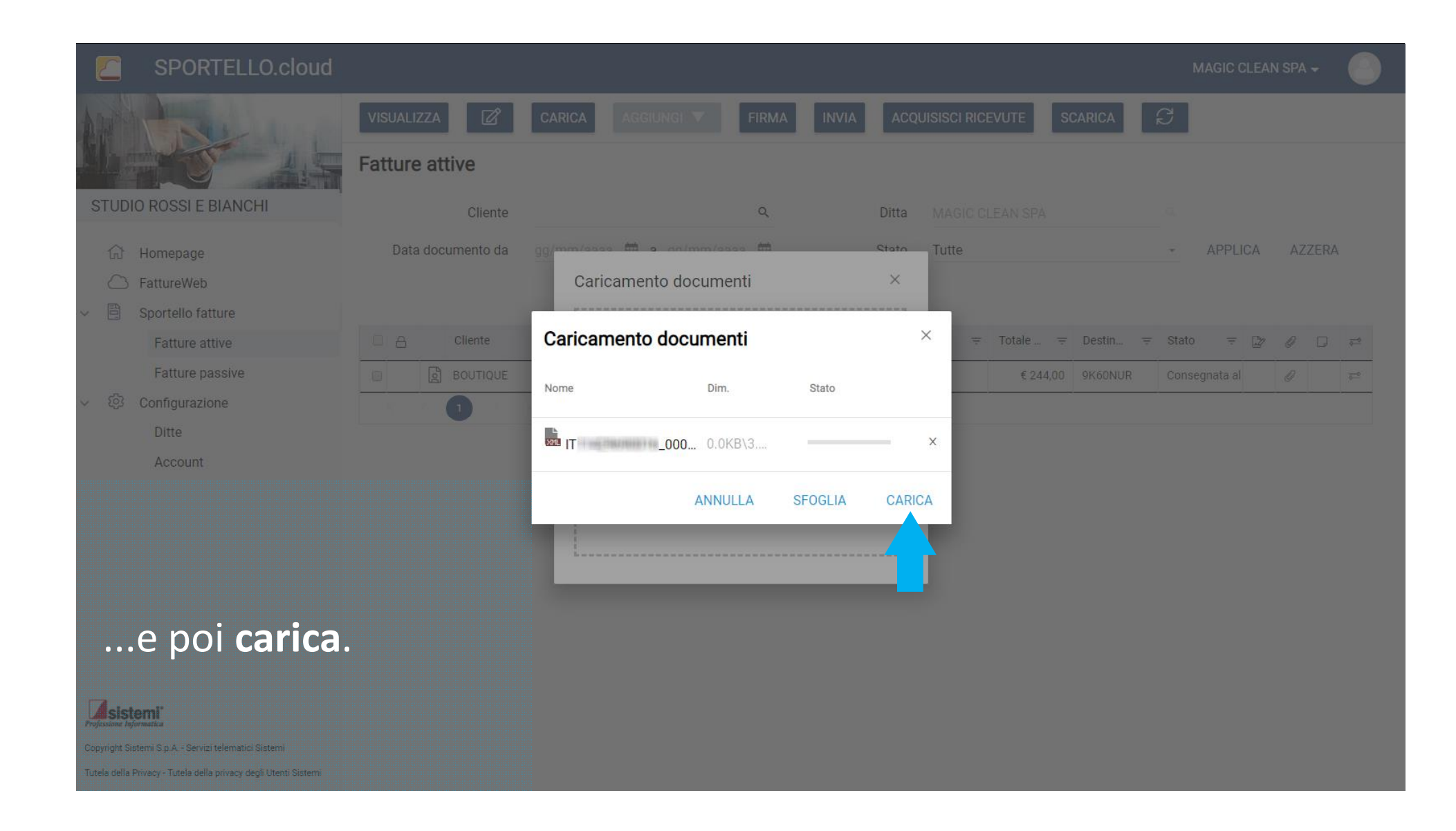

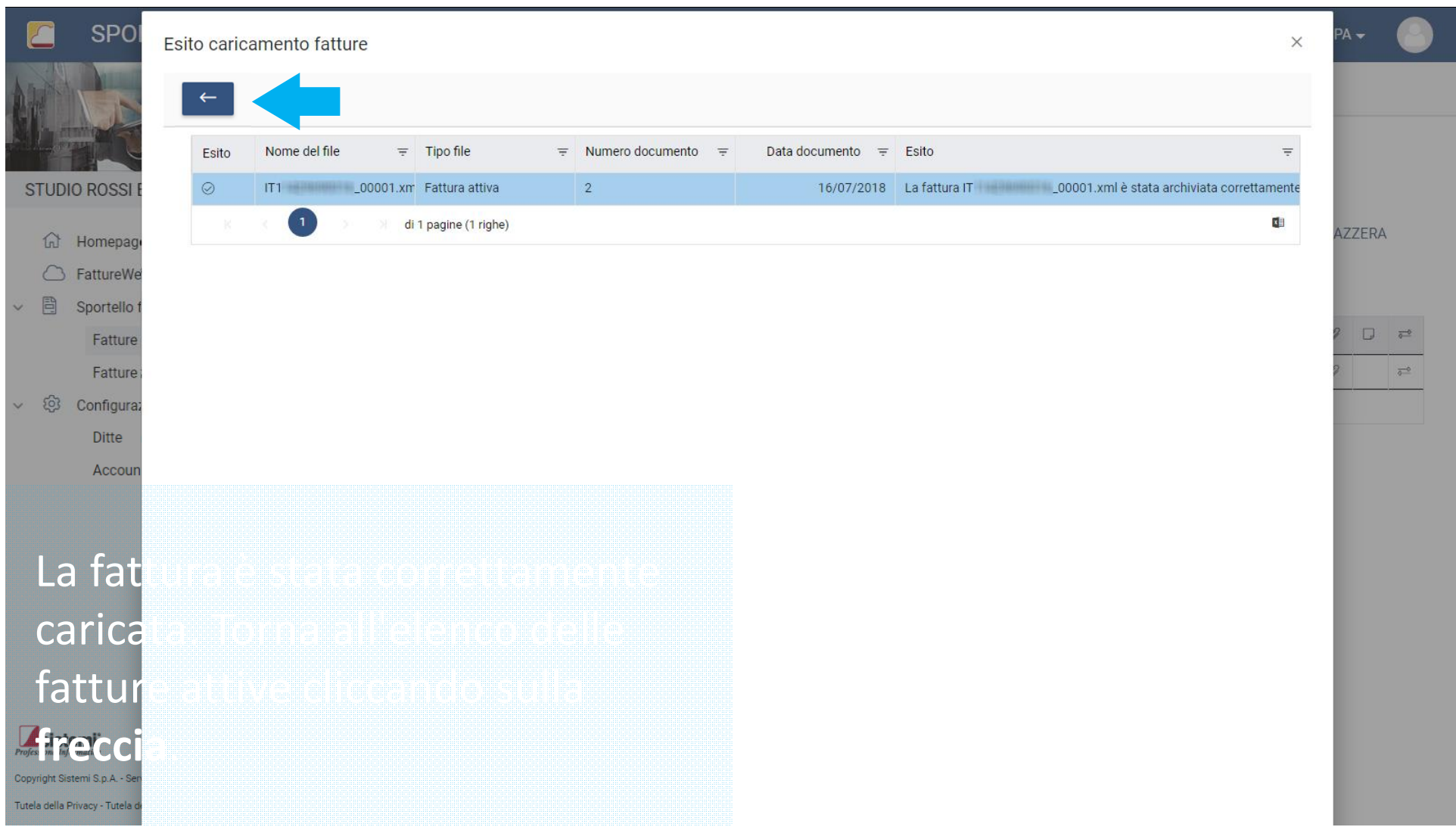

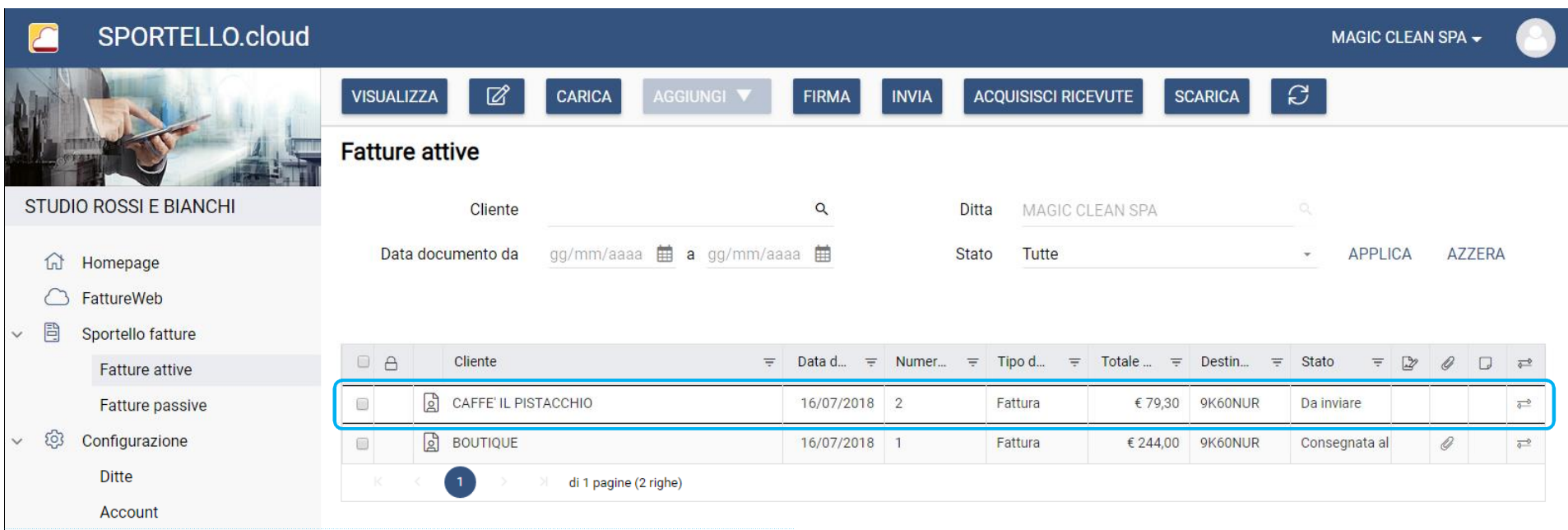

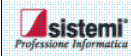

Copyright Sistemi S.p.A. - Servizi telematici Sistemi

Tutela della Privacy - Tutela della privacy degli Utenti Sistemi

**In questo tutorial hai visto come caricare il file XML della fattura generato con il tuo gestionale (fatture attive)**